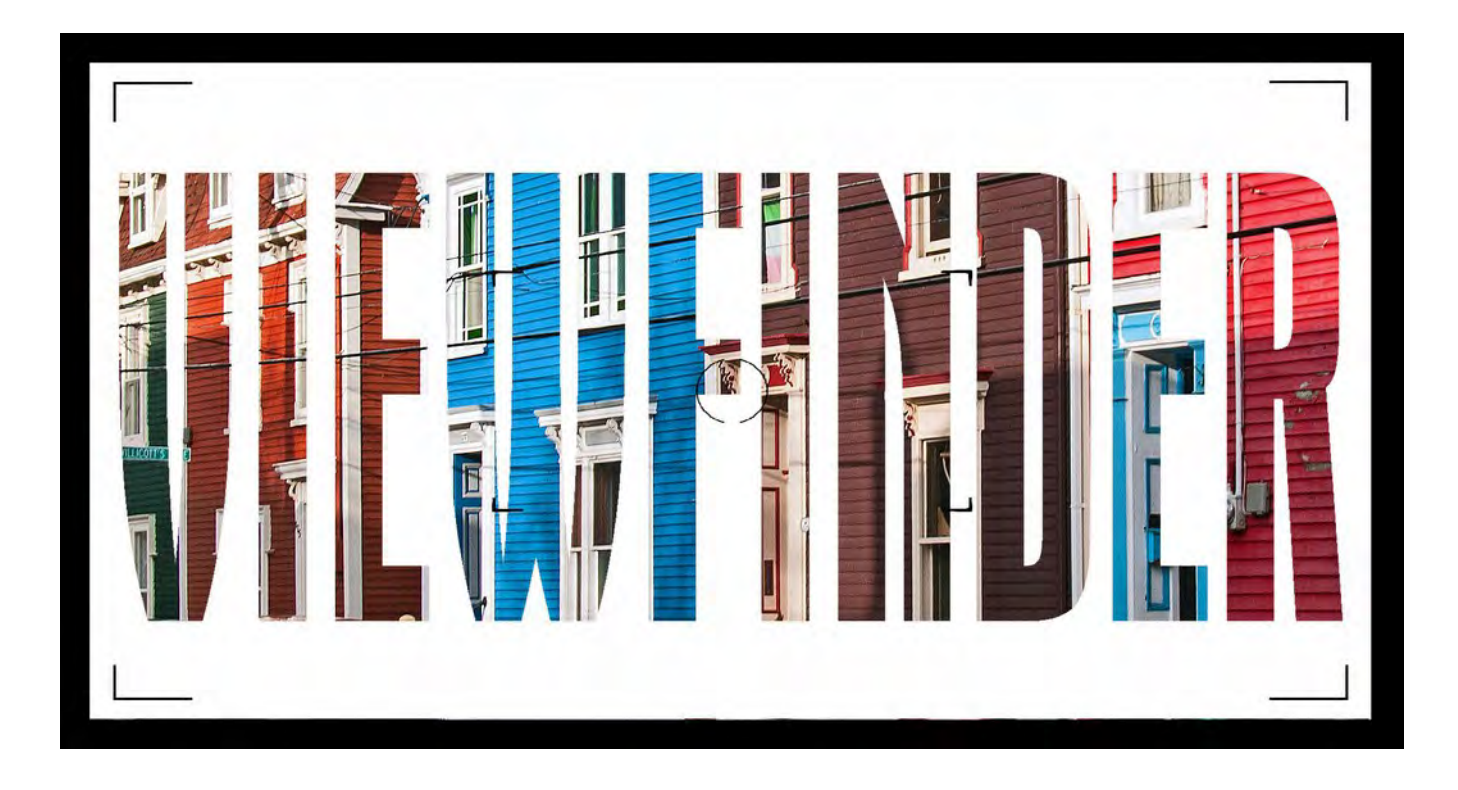

### Vol. 57 No. 2 Winter 2018

## Contents

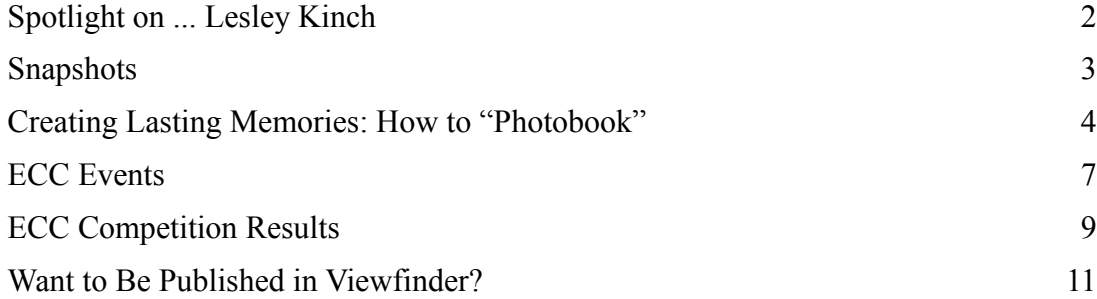

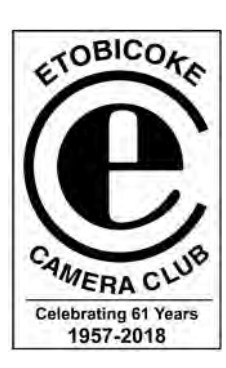

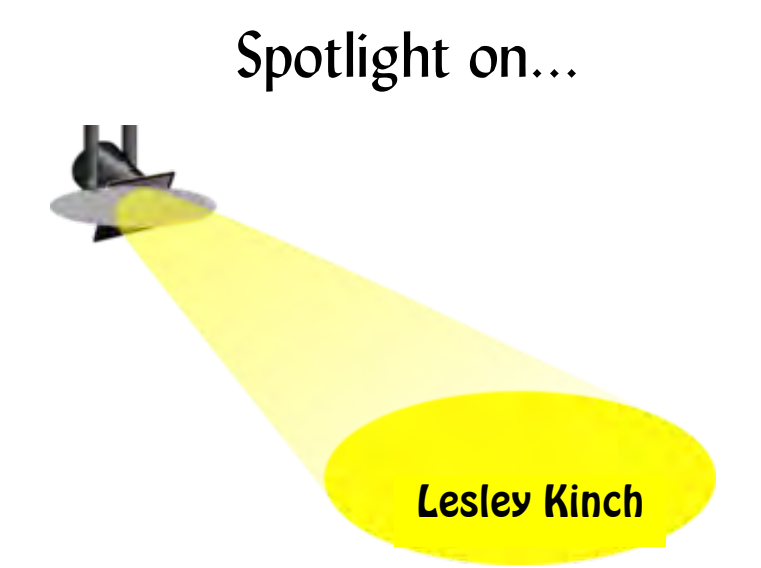

By way of introduction, I have been a member of Etobicoke Camera Club since 2008. I started coming to meetings with my parents, Art and Rita Tracey, long-time members of the club, when Dad could no longer drive at night. I decided if I was going to be there anyway, I might as well join.

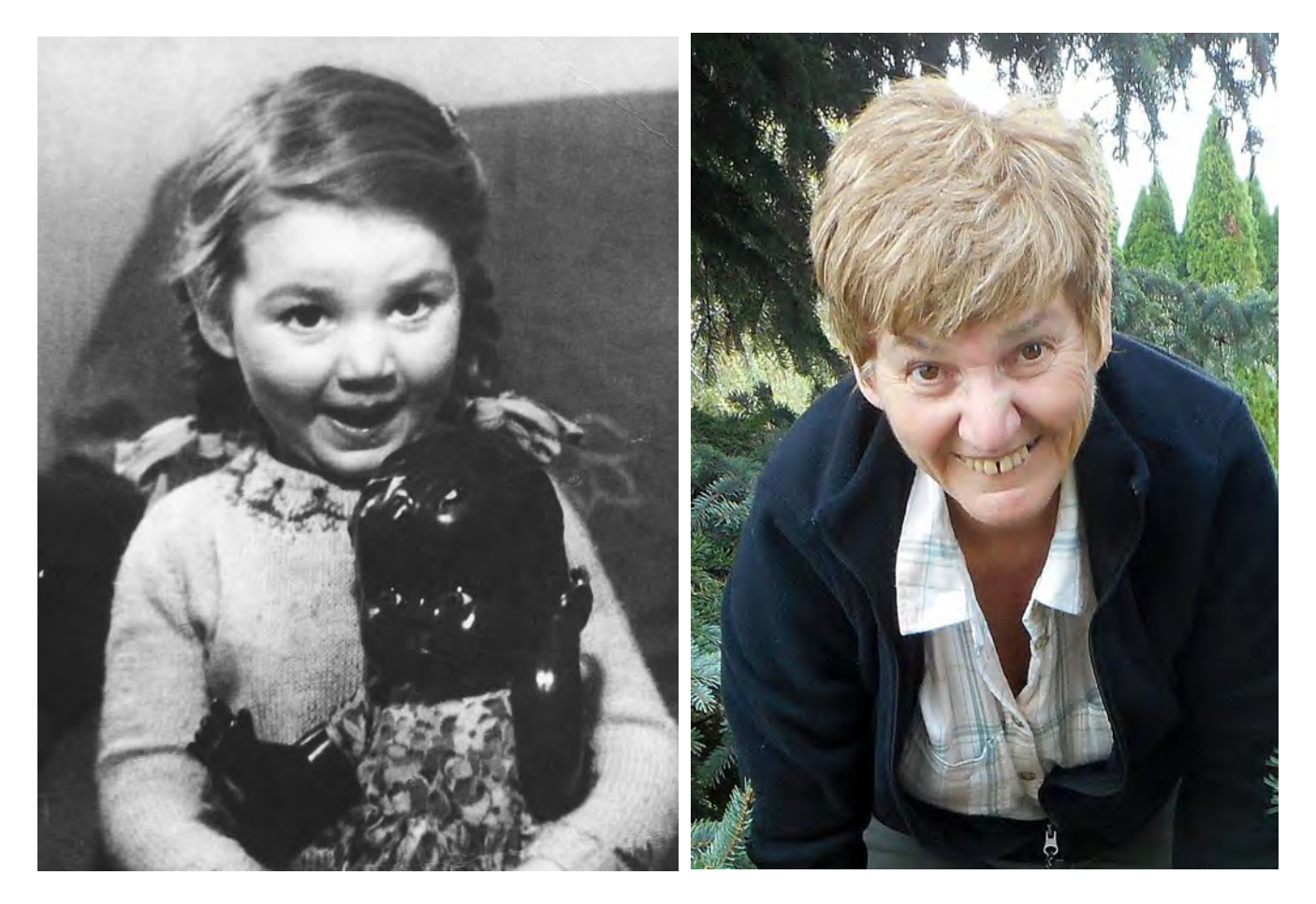

With my first competition entry in People, I won my first HM ribbon... and it's been downhill ever since! I enjoy it though, and now that I am not quite so nervous, I have fun putting together the competitions and all that the job of Image Evaluations Chair entails for the club.

Rather than photography as such, my passion is AV shows, under the influence of my parents, who had put together many, many shows and took them to seniors' residences for their entertainment, hauling in two projectors, a reel-to-reel tape recorder, many trays of slides, speakers, and a screen plus some other machine that made it all work. Now we just bring a USB stick or a DVD (though, of course, we use ECC equipment to show our productions). And I guess it's payback, because whenever we were told Mum and Dad had another show they wanted us to see, our reaction was "oh no — not another show!" Now I get the same thing.

I love it though. And for the past few years, I have been putting together my own little shows as well as digitizing my parents' shows, which we had never wanted to watch. Now I can say I think they did a fantastic job, and their work needs to be preserved. We try to put on a show roughly once a month at Greenway Retirement Village where Mum now lives.

By way of personal life, Peter and I have been married for 52 years (would you believe we were married when I was 10?) and have two children and five grandchildren.

Always liking to be active, I have been a Guide leader and a member and corps director of a marching band. I drive a school bus for a living, a job that takes me all over the province doing out-of-hours charters — no school runs for me anymore. For me, every day is different. You could be passing me on the road anywhere — Huntsville, Haliburton, North Bay, Stratford, Niagara Falls, or many other places, not to mention the fun driving trips into the City of Toronto. The furthest I have been in my school bus is probably Chapleau, which involved an overnight stay.

And to keep myself from being bored, I have started geocaching — not only fun but also great exercise; doing ancestry research; making a quilt; occasionally working for a travel agency, arranging trips for groups travelling far and wide; and working on the ECC board as competitions director (or whatever my correct title is).

I am still working hard to improve my skills in photography, although I am probably a lost cause. It doesn't matter because I enjoy it, and that's what counts!

## Snapshots

Read our snapshots to find info about club members, links to interesting websites and blogs, etc. If you have news about your own photo activities outside ECC or have found a worthwhile article or video on photography, send us the info so we can share it with others. Needless to say, we don't necessarily endorse any of this. Thanks to ECC members who sent us info and links to:

**David Wigget**'s "How camera clubs stifle creativity"

http://www.oopoomoo.com/2017/01/the-camera-club-rules-of-photography-do-they-stifle-creativity/

**Jeff Cable**'s "Why you should not delete images on your memory card using your camera – and other memory card tips!"

http://blog.jeffcable.com/2016/12/why-you-should-not-delete-images-on.htm

**Dewitt Jones**'s TEDx talk, "Celebrate what's right with the world!"

https://www.youtube.com/watch?v=gD\_1Eh6rqf8&feature=youtu.be

**EXECC MERGING WAREST WARES WERE WEIGHT ON THE MANUSCRET SERVIDE SERVIDE STEDS** talk, "Celebrate what's right with the world!"<br>
https://www.youtube.com/watch?v=gD\_1Eh6rqf8&feature=youtu.be<br> **ECC members who were winners** i Technology 2017 photo contest for current and past photographic techniques students: Ed Espin, Alex Konyukhov, Barbara Marszalek, Judy Preston, Jocelyn Ubaldino

https://mediastudies.humber.ca/photo-contest.html

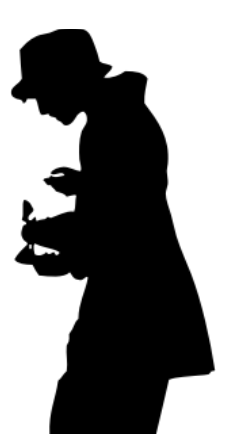

### Creating Lasting Memories: How to "Photobook" Diane G. Brown

As an amateur photographer, I have always enjoyed sharing photographic memories with friends and family. When I retired, they inevitably asked me what I planned to do with all my free time. Needless to say, this was not a problem once I embarked on the engaging hobby of designing online photobooks.

The benefit of creating photobooks rather than slide shows is the ease of sharing your photos. Holiday celebrations, travelogues, family fun, portfolios of your work, and weddings are only a few themes you can memorialize. The aim of this article is to encourage photographers unfamiliar with the development process to make a start at creating a book.

"Photobooking" allows the artistic spirit to soar, with personalization a key feature. To stimulate your creativity, some companies even present a selection of books made by other customers for your perusal. Picaboo includes a helpful section of videos and tutorials with great tips and tricks to inspire you and clarify technical issues.

Once you become familiar with an application, it is easy to create a gorgeous, unique photo book. Just remember, though, it does require time and patience. However, many apps allow you to produce quick books with ready-made templates. While this option means you lose the ability to personalize the work, it is a fast smart way of producing your first book.

Before you do anything else, you have to choose, organize, and edit your selection of photos.

#### Which company?

When choosing an online company, consider the price of the product and shipping, the quality of the output, the variety of design options, and, perhaps most important, the ease of use of the application. Also consider what they offer in the way of:

- types of book, e.g., embossed, image-wrap, softcover
- shapes and sizes, e.g., portrait, landscape, square; selection of sizes (However, be forewarned, once you have committed to a format and size, you may be unable to make changes after commencing the project.)
- background colours or patterns e.g., uniform one throughout prevents too many distractions; different backgrounds to separate sections when you have a variety of themes; photo as the background on certain pages to provide variety and interest
- quality of paper, e.g., archival paper, although costly, will outlive you (This is decided at checkout.)

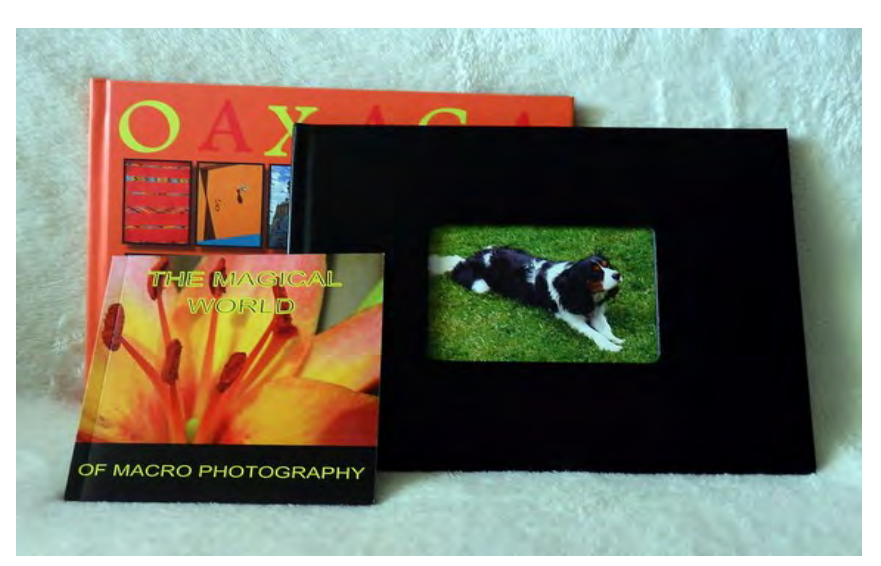

*A few of the types of books available*

#### Other considerations

An abundance of predesigned layouts can facilitate your work. You also have the option of arranging your own picture and text boxes on each page.

For text, you decide the font, size, and colour. From my experience, I'd advise you to use the same font throughout the project unless you have a reason to emphasize a particular text.

Design options can include borders, shadowing, and frames. Many online designers include scrapbook images and lettering. Depending on the subject matter of your book, these tags or pictures can add a whimsical touch.

Recently, I have opted to create "lay flat" books, which are ideal for two-page spreads. I found this makes a real impact.

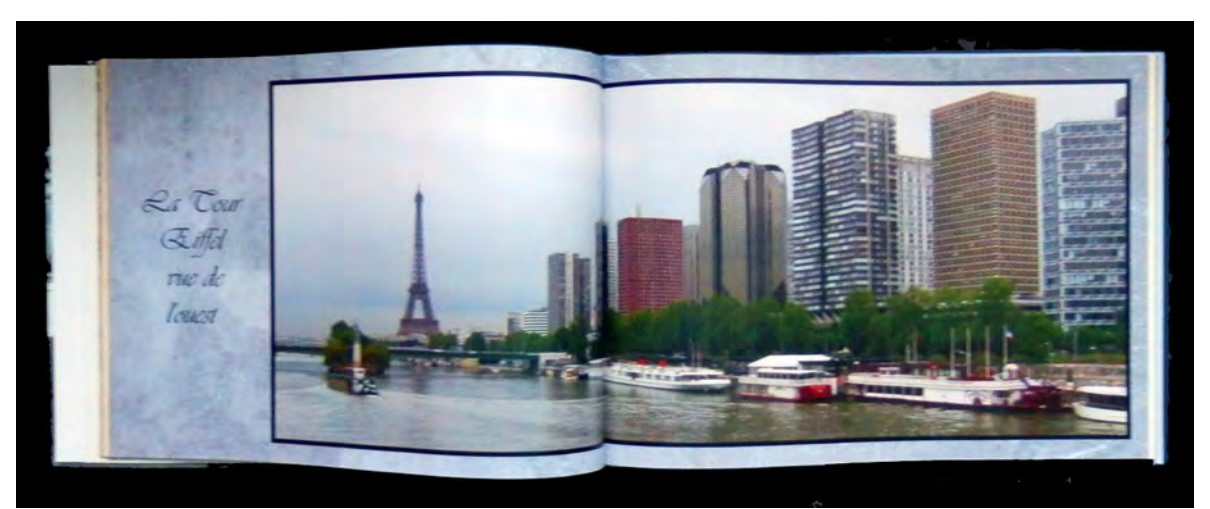

*Two-page spread improved by lay-flat format*

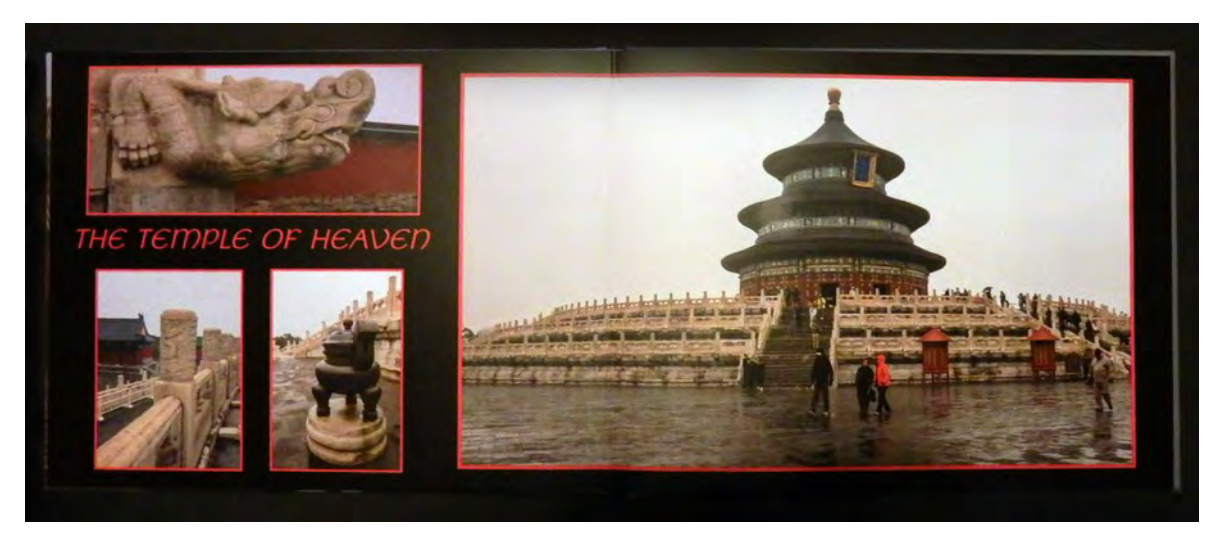

### And the cost

The cost can vary. You can find excellent deals on either a particular company's internet site or through Groupon offers. When you purchase a coupon through Groupon, you pay for the deal and have a limited time to complete the project. This varies by company, but in my experience, it's usually around 180 days. Coupons are often limited to a specific size, format, and number of pages, but you can pay for additional pages.

Companies also offer specials on their own websites; however, they require you to pay for and submit your work right away. You may also choose to design a book, leave it in your account, and purchase a coupon when it is completed.

Shipping costs are added when you send the work for printing. If a book is produced and shipped from the USA, there may be an additional handling charge when the courier company clears the border. I speak from experience.

Remember, because your book is accessed through your online account, you can acquire additional copies as gifts, but they usually have to be ordered separately which necessitates additional shipping charges. If you haven't purchased an additional discount coupon, you will be charged full price for copy, which can be a hefty expense.

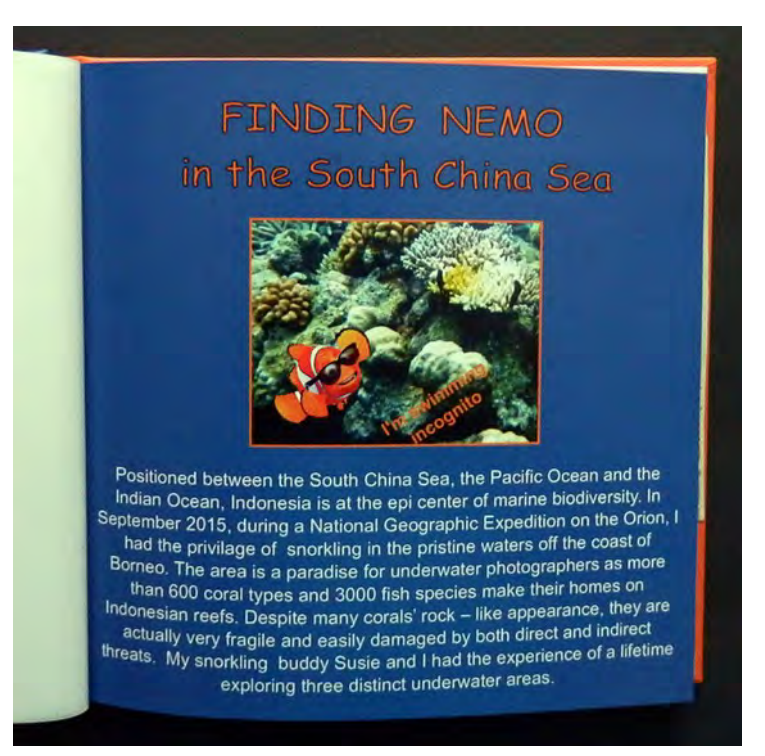

*A little humour will not go amiss when you add some scrapbook graphics*

#### Ask around

Before embarking on the journey, ask other club members for their recommendations. They may suggest which company will meet your specific needs. Over the years, I have used a few different ones, with varying levels of satisfaction. Picaboo and PhotoBook Canada have consistently provided good service and a quality product.

With so many options and considerations, you may find yourself overwhelmed. Nevertheless, why not just start a project? Mistakes can be undone: The backspace key has become my best friend. Share your stories the way you want to. Photobooking can be an extremely pleasurable pastime.

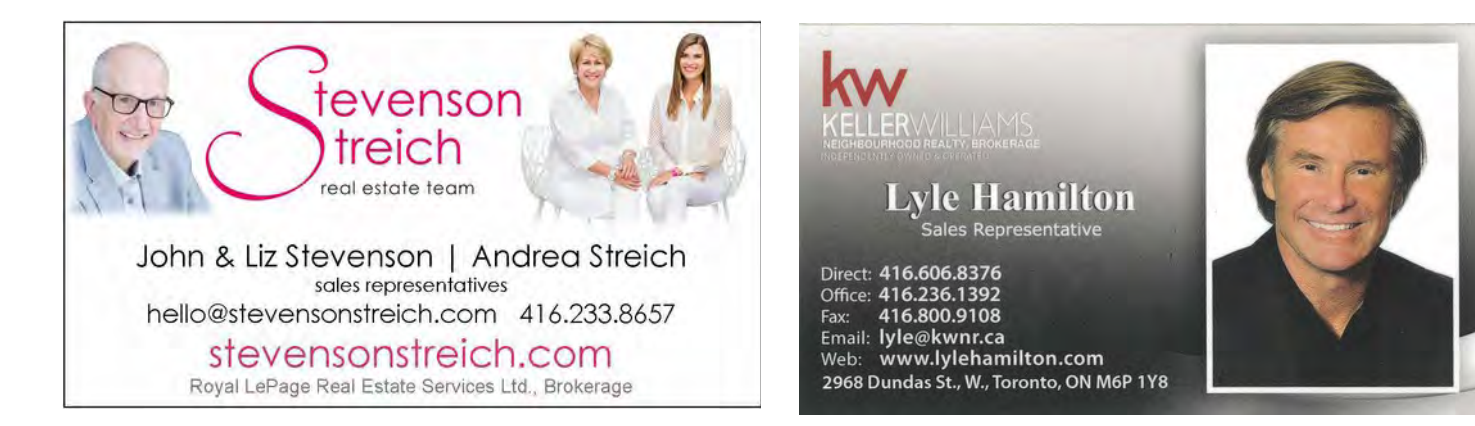

# ECC Events

#### Frosty Festivities December 2017

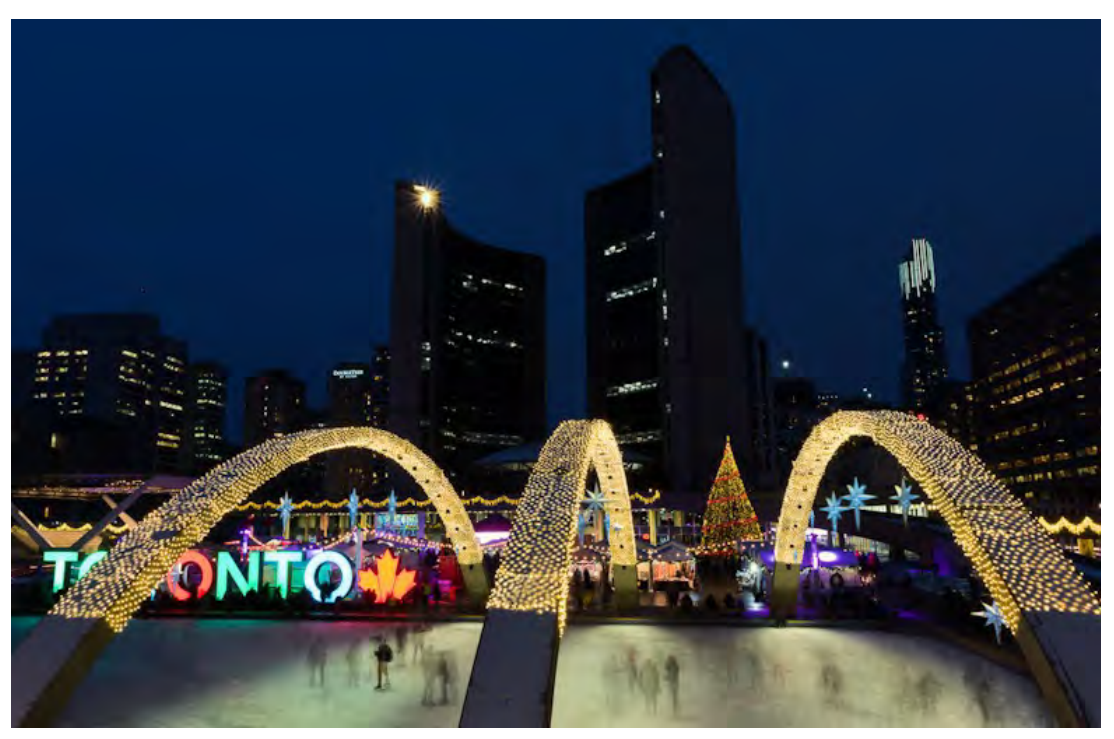

"Around a dozen ECC photographers donned winter layers to experience the Annual Cavalcade of Lights around Nathan Phillips Square. When lights were turned on at 5:05 p.m., we had 15 minutes to capture the Blue Hour shown in my images." *Carolyn Francis-Scobie*

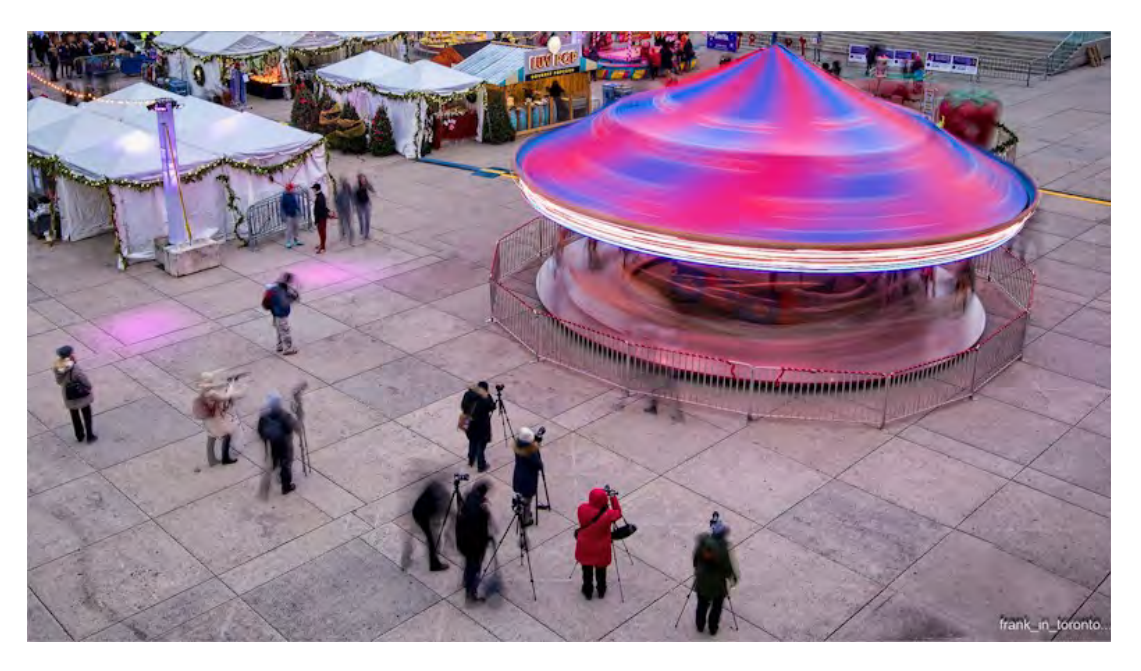

"I shoot at night a lot, so it was a time to show some newbies a few tricks. Even an innocent passerby with a hand-held camera listened in. Going with the group? Fabulous value. Unless you're going to get the shot, the social aspect is priceless. We encourage/push each other to try to get an even better shot. Great fun!" *Frank Job*

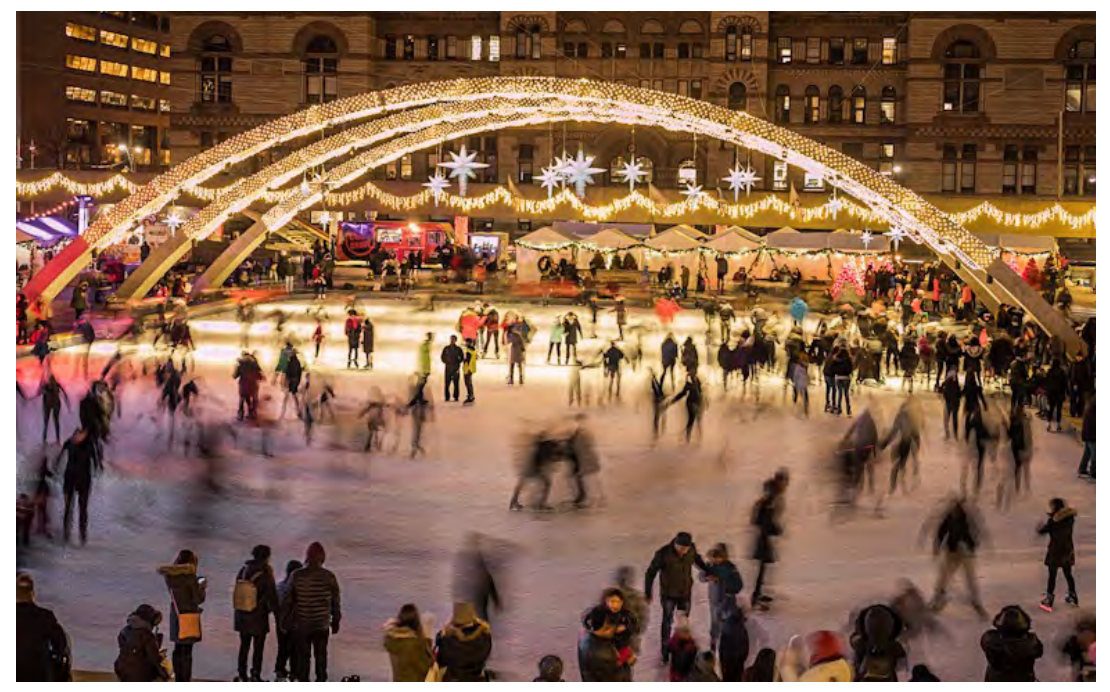

"The first challenge was dealing with the frigid weather and chilly fingers. The second challenge was to make a good composition, given the number of competing elements, including people. The third challenge was having to wait until the skaters/people were spaced relatively evenly." *Shirley Trentowsky* 

#### Guest Speaker Presentations

#### Elaine Freedman

The ECC 2017–2018 season continued with more great presentations. I reconstruct thoughts about three of these from my notes scribbled in the dark.

In November, Yukon-based **Peter Mather** told stories about his "Nature and landscape photography". He specializes in wildlife — talking to the arctic fox while getting nearer to take a close-up; finding luck in connecting with subjects like mountain sheep; losing cameras while photographing bears; capturing on the camera the elusive (and dangerous) wolverine — and had only one "bad" experience. Peter mentioned the difficulties in cold-climate photography, such as short battery life, though even cards frozen in a river can be rescued months later. What's the most important feature of a photograph? Emotion, story, impact. What's not important? Sharpness.

#### http://www.petermather.com/

Our second November speaker was **Spencer Wynn**, presenting "Canada at 150 —coast to coast". He crossed the country from west to east in April 2017 with his medium-format Fuji camera, photographing nature, built areas, people. Despite being often stymied by weather, he had many pleasant surprises, which he relives by showing and talking about his photos. The takeaway from his presentation was shoot from very low and from above to make those photos more interesting.

http://www.spencerwynn.com/CURRENT-PROJECTS/CANADA-150/

January saw the return of the ever-popular, **Kas Stone** with her presentation "Beyond technique: artistry, creativity, meaning, and personal style". As always, with her enthusiasm, terrific photos both on screen and in print, stories, humour, and approach to great photography, Kas inspires us to take great photos from within ourselves. She generously provided the notes from her talk, posted at http://linux.etobicokecameraclub.org/wordpress/wp-content/resources/Kas%20Stone%20Beyond %20Technique%20PRESENTATION%20HANDOUT.pdf

http://www.kasstone.ca/index.html

# ECC Competition Results

#### Nature Gold Winners

Check out the ECC Website <https://etobicokecameraclub.smugmug.com/Competitions/2017- 2018/NATURE-Nov-2017> for all winners and entries.

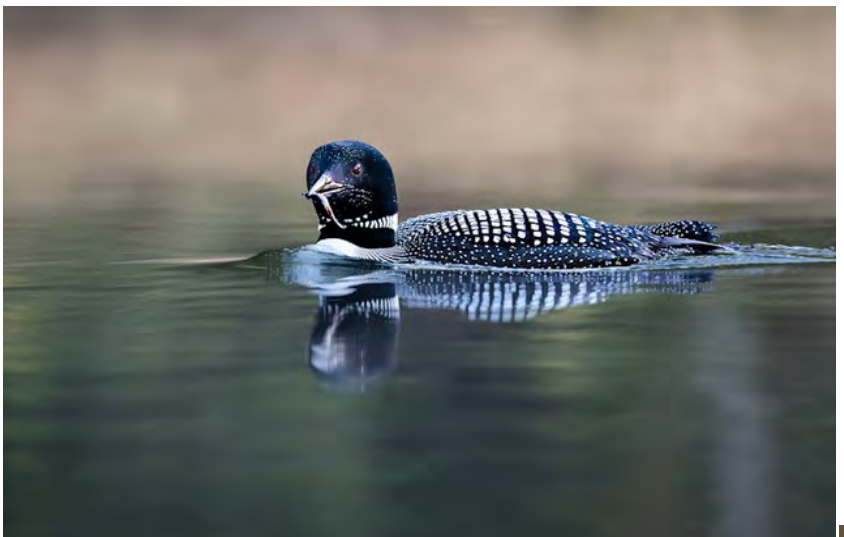

*"My Baby's Breakfast" Intermediate Gina Giang*

*"Blue Bird" Advanced Judy Preston*

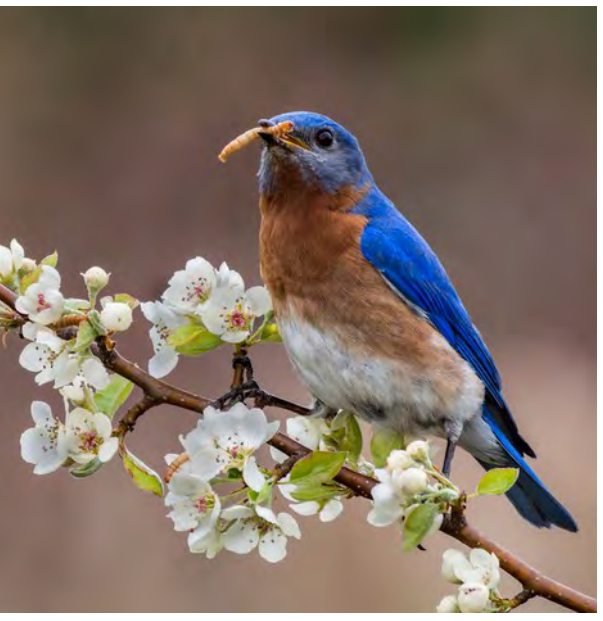

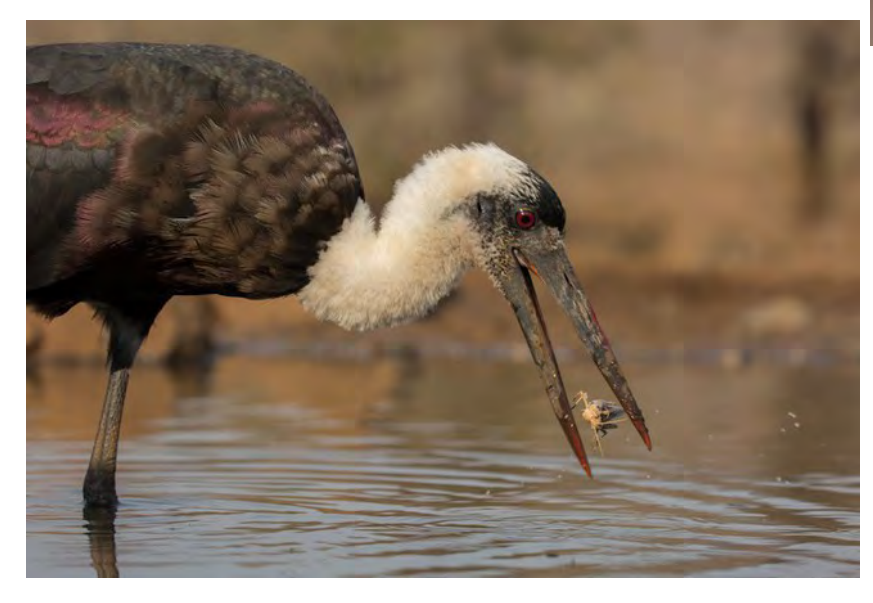

*"Woolyneck Stork" Superset (GoM) Kent Wilson*

### People Gold Winners

Check out the ECC Website <https://etobicokecameraclub.smugmug.com/Competitions/2017- 2018/People> for all winners and entries.

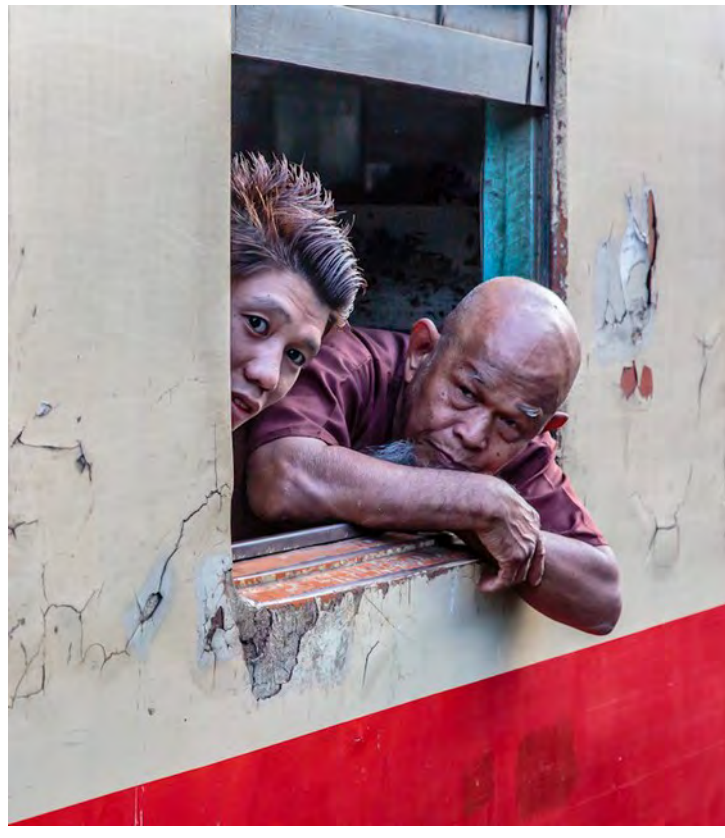

*"Waiting and Watching, Myanmar" Intermediate Leslie Bush*

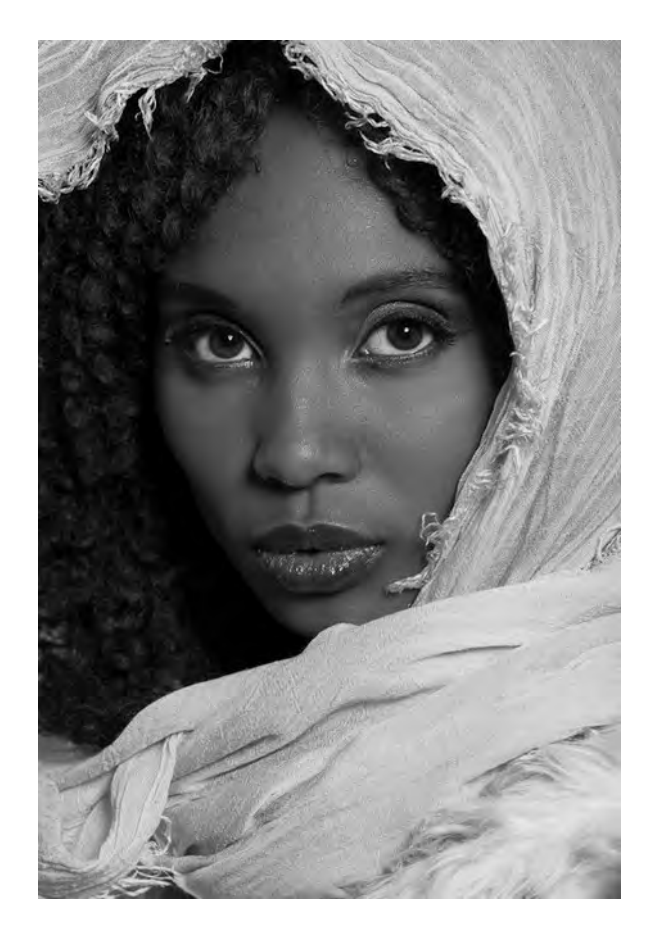

*"Madonna" Advanced John Markle*

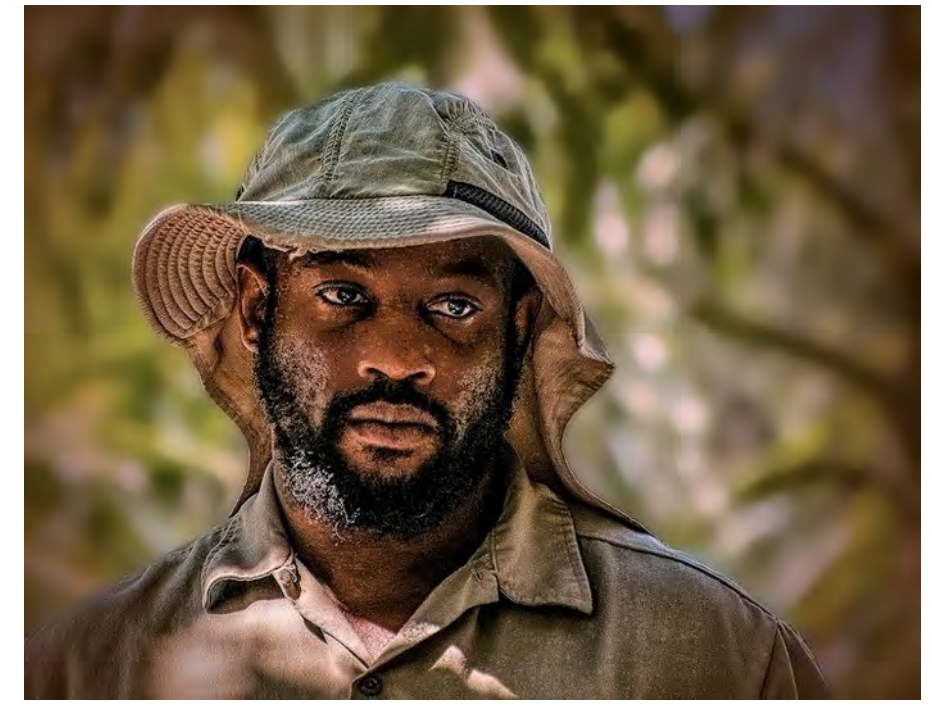

*"Zookeeper" Advanced Richard Morency*

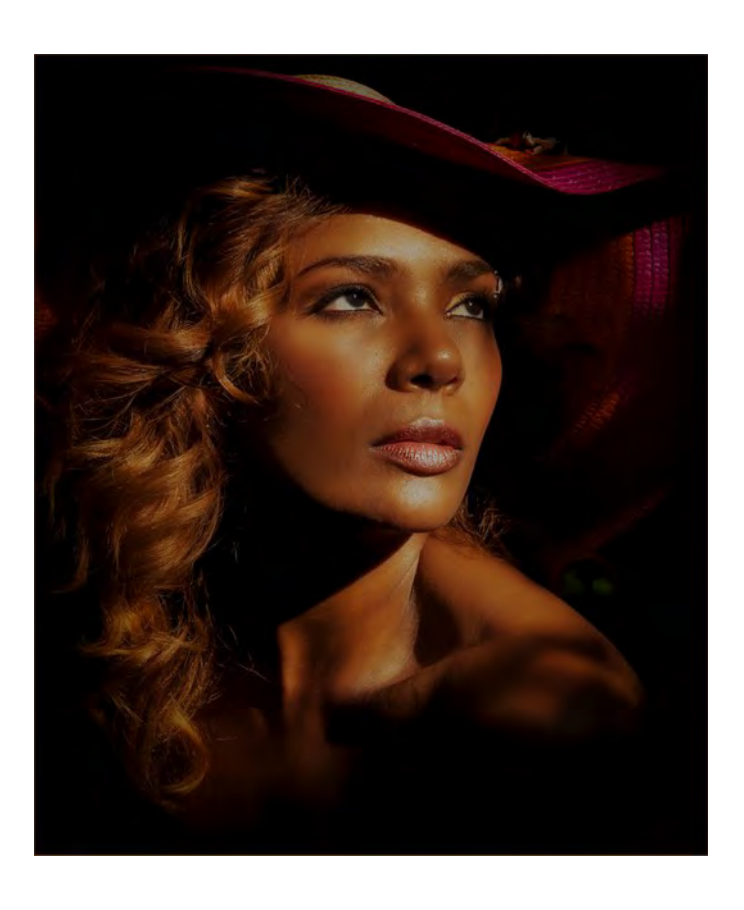

*"Sunglow" Superset (GoM) Michel Gagnon*

# Want to Be Published in Viewfinder?

We're looking for ECC members to do short reviews of guest speaker presentations and of outings, basically answering any of these questions – What did you learn? What made the biggest impact on you? What was the most surprising thing? Since it's a camera club, include a photo.

Want some input into *Viewfinder*?

Let us know if you are participating in upcoming shows/exhibits or giving any upcoming photo workshops. And tell us if there's something you'd like to see in the newsletter

Want to advertise your services? For the low cost of \$100, you can put a business-card sized ad in all 4 issues through the season. Bonus: If we publish fewer, you can get some money back.

Submit finished artwork, preferably a jpeg file, to fit into a space 4.5" x 2.5" with fonts suitably readable at that size.

You can contact us at dgbrown7@sympatico.ca or elaine@freedmanandsister.com.

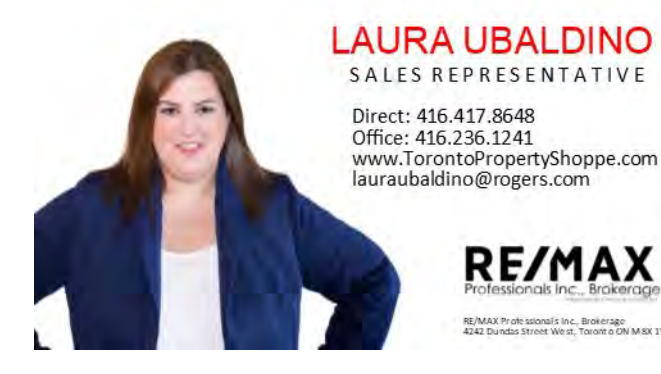

It's one thing to make a picture of what a person looks like, it's another thing to make a portrait of who they are.

Paul Caponigro